# Formale Hinweise zur Anfertigung einer Abschlussarbeit am Lehrstuhl für Mikroökonomik

Stand: Juli 2023

# Inhalt

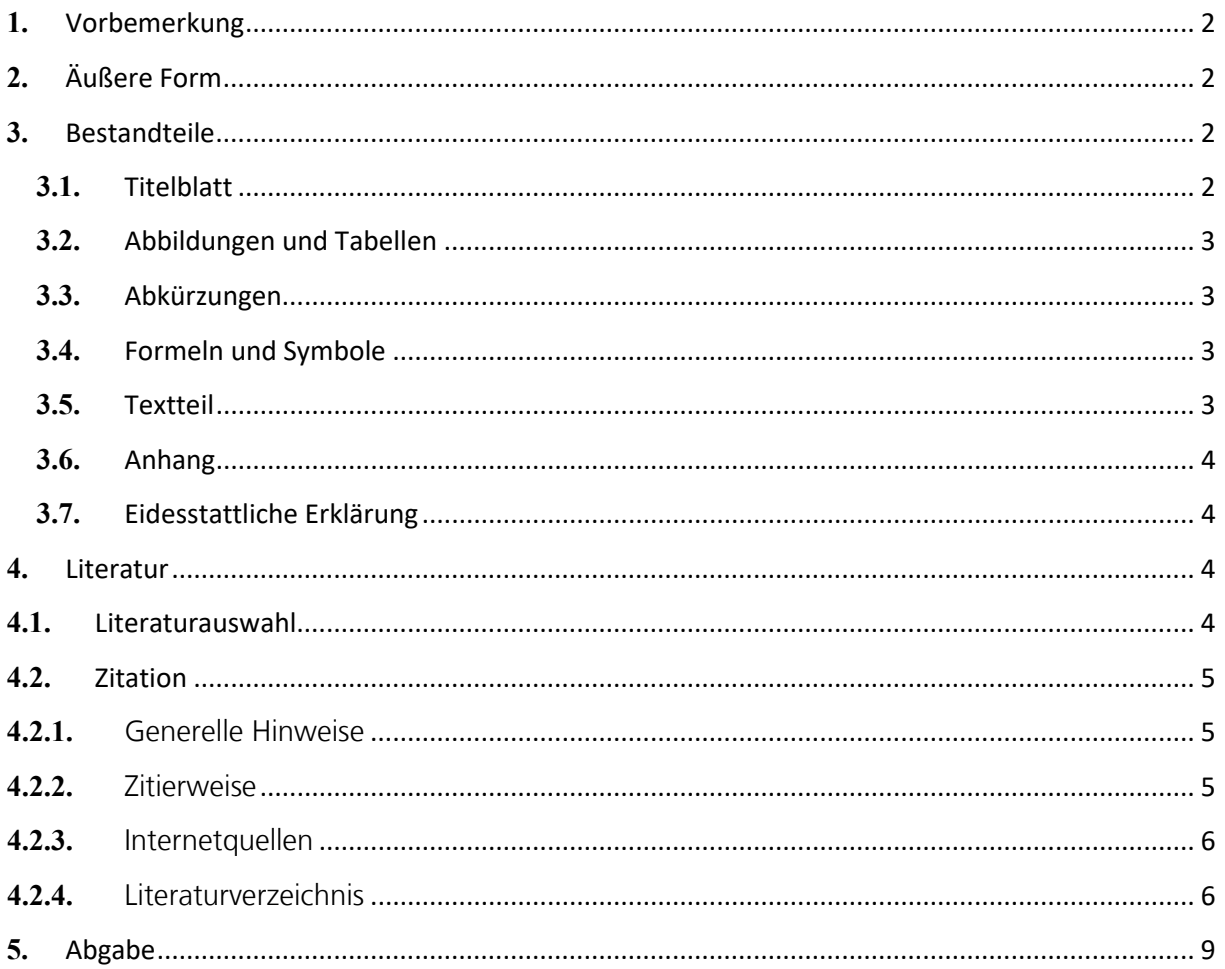

# <span id="page-1-0"></span>**1.** Vorbemerkung

- Diese Hinweise beziehen sich auf die formale Gestaltung von Bachelor- und Masterarbeiten. Beachten Sie bitte, dass es sich hierbei um allgemeine Hinweise handelt, welche noch durch individuelle Hinweise Ihres Betreuers ergänzt werden können. Stehen mehrere Möglichkeiten der Gestaltung zur Auswahl, sollte die zweckmäßigste Form gewählt werden.
- Auch im Bereich der Wirtschaftswissenschaft selbst können die Gepflogenheiten zur Gestaltung wissenschaftlicher Arbeiten unterschiedlich sein. Sollten Sie Ihre Arbeit daher an einem anderen Lehrstuhl schreiben, so beachten Sie bitte die Gestaltungsrichtlinien des betreffenden Lehrstuhls.

# <span id="page-1-1"></span>**2.** Äußere Form

- Die Arbeit kann wahlweise in deutscher oder in englischer Sprache geschrieben werden.
- Für den Umfang der Arbeit gelten folgende Obergrenzen:[1](#page-1-4)
	- o Bachelorarbeit: max. 11.000 Wörter (ca. 35 Seiten)
	- o Masterarbeit (Master Wirtschaftswissenschaft für Ingenieurinnen und Ingenieure und Naturwissenschaftler): max. 13.000 Wörter (ca. 42 Seiten)
	- o Masterarbeit (Master VWL, Wirtschaftswissenschaft oder Wirtschaftsinformatik): max. 15.000 Wörter (ca. 50 Seiten).
- Die angegebenen Obergrenzen für die Wörterzahl gelten insgesamt für die Einleitung, den Haupttext und die Schlussfolgerung der Arbeit. Wenn Sie Ihre Arbeit in Latex schreiben, können Sie bspw. dieses online-Tool für das Zählen der Wörter verwenden (dabei auf die Zahl "echter Wörter" achten): <https://docwordcounter.com/app/wordcountprocess>
- Das Format ist DIN A4. Wir empfehlen 1,5-fachen Zeilenabstand, die Schriftgröße im Text 11 (Arial) bzw. 12 (Times New Roman) und in den Fußnoten 9 (Arial) bzw. 10 (Times New Roman). Die Textausrichtung sollte im Blocksatz erfolgen.
- Eine Beispiel-Masterarbeit (anonymisiert und ohne Titelblatt) finden Sie hier: [https://www.fernuni-hagen.de/mikrooekonomie/docs/master\\_thesis\\_example.pdf](https://www.fernuni-hagen.de/mikrooekonomie/docs/master_thesis_example.pdf)

# <span id="page-1-2"></span>**3.** Bestandteile

- Jede Arbeit sollte folgenden Teile beinhalten:
	- o Titelblatt
	- o Abstract (Kurzzusammenfassung)
	- o Inhaltsverzeichnis (Table of Contents)
	- o Einleitung (Introduction)
	- o Hauptteil der Arbeit (main part)
	- o Schlussfolgerung (Conclusion)
	- o Literaturverzeichnis (References)<br>
	o Fidesstattliche Erklärung
	- o Eidesstattliche Erklärung

Darüber hinaus können folgende Teile hinzugefügt werden (dies wird aber nicht verlangt):

- o Symbol- und / oder Abkürzungsverzeichnis (List of abbreviations and symbols)
- o Tabellenverzeichnis (List of Tables)
- o Abbildungsverzeichnis (List of Figures)
- o Anhang (Appendix)

# <span id="page-1-3"></span>**3.1.** Titelblatt

 $\overline{a}$ 

• Auf der Lehrgebietshomepage finden Sie unter [https://www.fernuni](https://www.fernuni-hagen.de/mikrooekonomie/studium/abschlussarbeiten.shtml)[hagen.de/mikrooekonomie/studium/abschlussarbeiten.shtml](https://www.fernuni-hagen.de/mikrooekonomie/studium/abschlussarbeiten.shtml) und [https://www.fernuni](https://www.fernuni-hagen.de/mikrooekonomie/studium/seminare/index.shtml)[hagen.de/mikrooekonomie/studium/seminare/index.shtml](https://www.fernuni-hagen.de/mikrooekonomie/studium/seminare/index.shtml) Vorlagen für das Deckblatt einer Abschlussarbeit.

<span id="page-1-4"></span><sup>1</sup> Diese Angaben gelten, sofern in den jeweiligen Prüfungsordnungen kein abweichender Umfang vorgegeben ist.

## <span id="page-2-0"></span>**3.2.** Abstract

Der Abstract (Kurzzusammenfassung) sollte eine Länge von 100 bis maximal 200 Wörtern haben, und in straffer Form die Fragestellung und die wichtigsten Erkenntnisse / Ergebnisse der Arbeit wiedergeben.

# **3.3.** Abbildungen und Tabellen

- Abbildungen und Tabellen sollten einen Titel haben, der ober- oder unterhalb der Tabelle platziert werden kann und den Inhalt möglichst genau charakterisieren sollte.
- Sie dienen der Verdeutlichung oder Präzisierung von Zusammenhängen und sollten immer im Text entsprechend erläutert werden.
- Komplett eigene Darstellungen sollten mit dem Hinweis "Quelle: eigene Darstellung" versehen werden. Nicht vollständig selbständig konstruierte Abbildungen und Tabellen müssen mit einer Quellenangabe versehen werden. Lehnt der Verfasser sich lediglich an die Quelle an, ohne diese vollständig zu übernehmen, sollten vorgenommene Abweichungen bzw. Ergänzungen im Text spezifiziert werden. Bei Darstellungen, die zwar selbständig erstellt wurden, bei denen aber Daten aus anderen Quellen genutzt wurden, sollte ein Hinweis wie "Quelle: eigene Darstellung, Daten aus Mustermann (2020, S. 13-14)" erfolgen.
- Grundsätzlich sollten Tabellen und Abbildungen, sofern dies möglich ist, neu und für die Arbeit angepasst erstellt und nicht einfach kopiert werden. Bspw. sollten Bezeichnungen mit denen im Text übereinstimmen und nur solche Informationen (bspw. Graphen, Bezeichnungen) enthalten sein, die auch genutzt werden.
- Werden in einer Tabelle oder einem Schaubild Daten aus verschiedenen Tabellen verarbeitet, neu zusammengestellt oder umgerechnet, sodass die Zitierung jeder einzelnen Zahl nicht möglich ist, so sind zu der entsprechenden Tabelle alle Quellen anzugeben; die Methode der Verarbeitung ist zu erläutern.
- Abbildungen und Tabellen sind jeweils fortlaufend zu nummerieren (Tabelle 1 … n, Abbildung 1 … m).

# <span id="page-2-1"></span>**3.4.** Abkürzungen

- Abkürzungen sollten so sparsam wie möglich verwendet werden. Nur Abkürzungen wie usw., z.B. und solche für Währungen, Maße und Gewichte sind allgemein üblich.
- Werden weitere Abkürzungen verwendet, z. B. für Institutionen, Gesetze, solche technischer Art, so ist deren Bedeutung bei der ersten Nutzung anzugeben. Beispiel: "Die vorliegende Arbeit untersucht die Anreizwirkungen bei der Bildung eines internationalen Umweltabkommens (IUA)." / "This Master thesis analyzes the role of incentives of countries when forming an international environmental agreement  $(IEA)^{''}$ .

### <span id="page-2-2"></span>**3.5.** Formeln und Symbole

• Zur korrekten und einheitlichen Darstellung mathematischer Ausdrücke bietet sich die Verwendung eines Formeleditors an. Die Symbole sollten bei ihrer ersten Verwendung erläutert und im Symbolverzeichnis aufgelistet und definiert werden. Formeln sollten in eine eigene Zeile geschrieben und durch Leerzeilen vom übrigen Text abgegrenzt werden. Die Formeln sollten fortlaufend nummeriert werden, wobei die Formelnummer in Klammern links- oder rechtsbündig neben die jeweilige Formel geschrieben wird.

### <span id="page-2-3"></span>**3.6.** Hauptteil

- Der Hauptteil der Arbeit sollte mithilfe einer numerischen Gliederung strukturiert werden.
	- 1. Ebene: 1,2,3, …
	- 2. Ebene: 2.1, 2.2,2.3, …
	- 3. Ebene: 2.1.1, 2.1.2, 2.1.3, …

Die Gliederung sollte logisch und konsistent sein. Eine Gliederungsebene muss mindestens zwei Gliederungspunkte enthalten. Jeder Gliederungspunkt sollte mindestens eine halbe Seite umfassen.

- Die Einleitung und die Schlussfolgerung der Arbeit sind üblicherweise nicht untergliedert.
- Das erste Kapitel (Einleitung) motiviert die Themenstellung, charakterisiert die Forschungsfrage, der sich die Arbeit widmet, grenzt den Inhalt der Arbeit ab und erläutert die gewählte Methodik sowie den weiteren Aufbau der Arbeit. Die Einleitung sollte nicht zu weit ausholen, sondern schnell zur Kernthematik der Arbeit hinführen.
- Das letzte Kapitel (Schlussfolgerung) rundet die Arbeit ab, indem es die gewonnenen Erkenntnisse im Hinblick auf die eingangs formulierte Forschungsfrage zusammenfasst und weiteren Forschungsbedarf aufzeigt. Die Überschrift des Schlusskapitels sollte darauf hinweisen, ob der Fokus auf einer Zusammenfassung der Ergebnisse und/oder dem Ausblick auf verbleibende Probleme/ künftigen Forschungsbedarf gelegt wird.
- Die Titel der weiteren (Unter-)Kapitel sollten den Inhalt des betreffenden Abschnittes in knapper aber präziser Form charakterisieren, so dass der Leser aus einem Blick auf das Inhaltsverzeichnis (auch ohne den Gesamttitel der Arbeit zu lesen) erkennt, um was es in der Arbeit geht.
- Überschriften einzelner Gliederungspunkte dürfen sich nicht mit dem Gesamtthema der Arbeit und nicht mit Überschriften von Unterpunkten decken.
- Fußnoten stehen für Anmerkungen und Verweise zu weiterführender Literatur zur Verfügung. Dadurch können Sie signalisieren, dass Sie auch rechts und links von der zitierten Literatur und den aufgegriffenen Argumenten geschaut haben, sich aber explizit dagegen entschlossen haben, diese weiteren Aspekte noch aufzunehmen oder detaillierter auf manche Aspekte einzugehen. Als Faustregel sollte gelten: Dem Leser sollte es möglich sein, die Fußnoten vollkommen außer Acht zu lassen und trotzdem der Argumentation zu folgen.

## <span id="page-3-0"></span>**3.7.** Anhang

• Ist es notwendig, umfangreicheres Material zu verwenden, so muss dieses als Anhang beigefügt werden. Hierzu gehören zum Beispiel längere Gesetzestexte, ausführliche mathematische Beweise (sofern sie eigenständige Komponenten beinhalten, die sich nicht auf eine reine Übersetzung der Originalquelle beschränken), der Programmcode verwendeter Algorithmen oder ähnliches. Ein verwendeter Programmcode sollte zusätzlich noch als Extradatei in Moodle hochgeladen werden.

## <span id="page-3-1"></span>**3.8.** Eidesstattliche Erklärung

• Mit der Abgabe Ihrer Abschlussarbeit ist eine eidesstattliche Erklärung verbunden. Bei Abgabe der Abschlussarbeit über Moodle wird diese durch das Setzen des Häkchens vor der Erklärung abgegeben. Eine zusätzliche Aufnahme der Erklärung in Ihre Bachelor- bzw. Masterarbeit ist daher nicht mehr erforderlich.

Ich erkläre, dass ich die Bachelorarbeit selbstständig und ohne unzulässige Inanspruchnahme Dritter verfasst habe. Ich habe dabei nur die angegebenen Quellen und Hilfsmittel verwendet und die aus diesen wörtlich, inhaltlich oder sinngemäß entnommenen Stellen als solche den wissenschaftlichen als solche den wissenschaftlichen aus diesen wörtlich, inhaltlich oder sinngemä Die Arbeit wurde bisher in gleicher oder ähnlicher Form weder derselben noch einer anderen Prüfungsbehörde vorgelegt und auch noch nicht veröffentlicht. Mit der Abgabe der elektronischen Fassung der endgültigen Version der Arbeit nehme ich zur Kenntnis, dass diese mit Hilfe eines Plagiatserkennungsdienstes<br>auf enthaltene Plagiate überprüft und ausschließlich für Prüfungszw

# <span id="page-3-2"></span>**4.** Literatur

### <span id="page-3-3"></span>**4.1.** Literaturauswahl

- Die selbstständige Literaturrecherche ist eine der Hauptaufgaben während des Erstellens einer Seminaroder Abschlussarbeit. Es wird von den Studierenden erwartet, dass sie sich eigenständig einen Überblick über das zu behandelnde Thema verschaffen und die Argumente in ihrer Arbeit mithilfe wissenschaftlicher Quellen belegen können. Eine gelungene Seminar- oder Abschlussarbeit stützt sich auf eine angemessen breite Basis qualitativ hochwertiger Quellen.
- Zitierfähig ist im Allgemeinen veröffentlichte wissenschaftliche Literatur: Artikel aus (internationalen) Fachzeitschriften, Monographien (inklusive Dissertationen) und Sammelwerke, Diskussionspapiere (Working Papers) und Diskussionsbeiträge sowie entsprechende wissenschaftliche Beiträge aus dem Internet. Als nicht zitierfähig werden hingegen (fremde und eigene) Seminar- und Abschlussarbeiten, Vorlesungsskripte, Publikumszeitschriften (z. B. Spiegel, Wirtschaftswoche), Zeitungen und auch andere Internetquellen (z. B. Wikipedia) angesehen, es sei denn, Sie schreiben eine Arbeit, in der es auch um die Darstellung bestimmter Themen in der Öffentlichkeit geht.
- Diskussionspapiere sind nur dann zu zitieren, wenn nicht inzwischen eine überarbeitete Version als Journalartikel publiziert wurde. Hinweis: Artikel aus Zeitschriften, für die kein direkter Zugang über die Unibibliothek besteht, können über die Fernleihe zu geringen Kosten bezogen werden.
- Bei Publikationen von Interessenverbänden oder Unternehmerverbänden ist zu prüfen auch wenn sie den vordergründigen Anschein des wissenschaftlichen Anspruchs erwecken –, ob es sich um eine wissenschaftliche oder um eine interessensorientierte Abhandlung handelt.
- Generell sind nur die neuesten Auflagen zu zitieren.
- Die Zitation von Sekundärquellen ist zu vermeiden. Sollte das Originalwerk nicht zugänglich sein, so wird zuerst die Originalquelle aufgeführt und nach dem Vermerk "zitiert nach" die benutzte Sekundärguelle angegeben.
- Es gibt keine festen Richtlinien, wie viele Quellen in einer Seminar- oder Abschlussarbeit zitiert werden sollten. Als grober Zielwert für die Gesamtzahl genutzter Quellen kann die ein- bis zweifache Seitenzahl angesehen werden. Wichtig ist jedoch, dass die Arbeit auf einer fundierten wissenschaftlichen Basis entstehen sollte. Dazu ist es erforderlich, dass sich die Studierenden mit den relevanten Publikationen zum Thema vertraut machen und sich mit dem aktuellen Stand der Forschung auseinandersetzen.
- Generell sollten Sie darauf achten, Quellen neueren Erscheinungsdatums zu beachten und eine angemessene Zahl von Quellen aus internationalen Fachzeitschriften zu berücksichtigen.
- Sofern (Einstiegs-)Literatur vom Lehrstuhl vorgegeben wird, sollte diese angemessen berücksichtigt werden.

### **4.2.** Literaturverwaltung

• Die Verwaltung der von Ihnen genutzten Literatur können Sie per Hand oder mithilfe von Literaturverwaltungsprogrammen erledigen. Von der FernUniversität wird Ihnen beispielsweise das Programm Citavi zur Verfügung gestellt, welches Sie unter folgendem Link finden:

<https://www.ub.fernuni-hagen.de/literaturverwaltung/citavi/>

An gleicher Stelle finden Sie auch eine Kurzeinführung zu den wichtigsten Funktionen. Bitte beachten Sie, dass Sie, sofern Sie Citavi nutzen, den Zitationsstil so anpassen, dass er den weiter unten gemachten Vorgaben entspricht.

#### <span id="page-4-1"></span><span id="page-4-0"></span>**4.3.** Zitation

#### **4.3.1.** Generelle Hinweise

• Die korrekte und vollständige Angabe der verwendeten Literatur ist eine der wichtigsten Grundlagen des wissenschaftlichen Arbeitens. Ungenaue Zitate und die nicht als solche gekennzeichnete wortwörtliche oder sinngemäße Übernahme von Gedanken Dritter (Plagiat) können zu einem Nichtbestehen der Seminar- oder Abschlussarbeit führen. Dies gilt auch für die Übersetzung fremdsprachlicher Quellen. Aus diesem Grunde sollte auf die Kennzeichnung von direkten und indirekten Zitaten besondere Sorgfalt verwendet werden.

#### <span id="page-4-2"></span>**4.3.2.** Zitierweise

- Zur Kennzeichnung von direkten oder indirekten Zitaten stehen allgemein die Methoden Vollbeleg, Kurzbeleg oder die Harvard-Zitierweise zur Verfügung. Prinzipiell können alle Methoden verwendet werden, allerdings muss die gewählte Methode durchgängig eingehalten werden. Wir empfehlen die Harvard-Zitierweise, die Ihnen nachfolgend erläutert wird.
- Die Harvard-Methode verzichtet auf die Verwendung von (zusätzlichen) Fußnoten. Der Quellennachweis erfolgt im laufenden Text (wobei letzterer natürlich auch in einer Fußnote stehen kann) indem der Literaturhinweis in Klammern an einer geeigneten Stelle im Text eingefügt wird. Grundsätzlich wird beim Literaturverweis im Text der Name des Autors, das Erscheinungsjahr und die genaue(n) Seitenzahl(en) angegeben, also z. B. (Carraro, 2010, S. 17), bei zwei Autoren (Carraro und Paul, 2012, S. 25) und bei mehr als zwei Autoren der erstgenannte Autor und durch "et al." auf die weiteren Autoren hingewiesen (Fritsch et al., 2005, S. 7-9).
- Machen Sie vorzugsweise möglichst genaue Quellenangaben, so dass Ihre Angaben in den jeweiligen Quellen auch leicht wiederzufinden sind (Nicht nur Schmidt, 2017; auch nicht Schmidt, 2017, S. 390 ff.; sondern Schmidt, 2017, S. 390-393). Auch wenn die Ausführungen über mehrere Seiten auf einer Quelle basieren, sollten je Seite mehrere Verweise erfolgen, aus denen klar hervorgeht, auf welche Stelle in der Quelle sich die Ausführungen gerade beziehen.
- Falls unterschiedliche Werke eines Autors aus demselben Jahr zitiert werden, wird dem Erscheinungsjahr ein Kleinbuchstabe hinzugefügt, um Verwechselungen zu vermeiden (Peichl, 2007a, S. 15, Peichl, 2007b, S. 2). Diese Ergänzungen müssen auch im Literaturverzeichnis aufgeführt werden.
- Sollten unterschiedliche Autoren denselben Nachnahmen haben, so ergänzen Sie bitte die Zitation um den Anfangsbuchstaben des Vornamens (Schmidt, R. C., 2017, S. 400). Wichtig ist, dass eine schnelle und fehlerfreie Zuordnung möglich ist.
- Wörtliche Zitate müssen deutlich von sinngemäßen Zitaten zu unterscheiden sein. Erstere sind im Fließtext durch Anführungszeichen "..." kenntlich zu machen. Eventuelle Abweichungen müssen genau gekennzeichnet werden: Auslassungen durch drei Punkte …, Zusätze durch eckige Klammern [ ]. Längere wörtliche Zitate sollten sparsam verwendet werden und müssen im Text um ca. 1 cm eingerückt werden mit einfachem Zeilenabstand und in kleinerer Schriftgröße oder kursiv gedruckt werden; die Quellenangabe erfolgt am Ende.

*Doing it right, as we all agree, calls for efficient implementation of set goals. But it also calls for choosing the goal, a sense of what the good society should and can be like, and of the state's role therein. (Musgrave 1996, S. 256)*

- Englischsprachige wörtliche Zitate müssen nicht übersetzt werden. Wörtliche Zitate in anderen Fremdsprachen sollten original übernommen werden und eine deutsche Übersetzung in der Fußnote enthalten (mit Angabe des Übersetzers).
- Erstreckt sich ein wörtliches Zitat oder ein sinngemäß übernommener Gedanke im zitierten Werk über zwei Seiten, so schreibt man: "S. 17f " oder "S. 17-18"; bei Übernahme von Gedanken, die sich auf mehr als zwei hintereinander folgende Seiten beziehen, schreibt man: "S. 14-23". Soweit vorhanden, ist immer die neueste (letzte) Auflage eines Werkes zu zitieren, es sei denn, aus dogmenhistorischen Gründen ist die Verwendung früherer Auflagen notwendig. Wird eine Aussage mit mehreren Quellenangaben versehen, so sind diese nach den Erscheinungsjahren der zitierten Werke zu ordnen.

#### <span id="page-5-0"></span>**4.3.3.** Internetquellen

- Bei der Verwendung von Internet-Quellen soll der betreffende Text in einem pdf-Dokument gespeichert bzw. mit in den Anhang aufgenommen werden. Die zitierten Stellen sind dabei zu markieren. Im Text werden Internet-Quellen mit dem Namen des Autors (bzw. der Institution, die die Informationen zur Verfügung stellt) sowie dem Erscheinungsjahr angegeben.
- Da bei Internetausdrucken die Seitenangaben im Regelfall fehlen, sollte bei Dateien von mehr als drei Bildschirmseiten die zitierte Textstelle statt der Seitenzahl durch Angabe der zu ihr führenden Abschnittsbezeichnung oder in anderer geeigneter Weise kenntlich gemacht werden. Bei Abgabe als pdf kann bspw. auch die pdf-Seite angegeben werden.
- Die Übernahme von Texten oder Textteilen aus dem Internet ohne Zitation wird als Täuschungsversuch mit entsprechenden Sanktionen geahndet. Der Einsatz einer Anti-Plagiats-Software macht das Auffinden nicht zitierter Textteile für die Prüfer einfach.

#### <span id="page-5-1"></span>**4.3.4.** Literaturverzeichnis

- In das Literaturverzeichnis sollen nur die Quellen aufgenommen werden, die in der Arbeit Verwendung gefunden haben. Diese müssen aber auch vollständig im Literaturverzeichnis erscheinen. Die Sortierung der Quellen im Literaturverzeichnis erfolgt alphabetisch nach den Nachnamen der in den Quellen jeweils erstgenannten Autoren.
- Bei Monografien sind folgende Angaben erforderlich:
	- o Nachname des Verfassers, Anfangsbuchstabe(n) des Vornamens, bei mehreren Verfassern: Aufzählung der Verfasser (Reihenfolge wie in der Quelle) jeweils mit Nachname, Anfangsbuchstabe(n) des Vornamens
	- o Verlagsjahr in Klammern
	- o Vollständiger Titel des Werkes, evtl. mit Schriftenreihe und Bandzahl (falls das Buch in einer Schriftenreihe erschienen ist
	- o Auflage (sofern es sich nicht um die erste Auflage handelt)
	- o Verlag<br>o Verlags
	- Verlagsort (falls nicht bekannt: o. O.)
	- o Falls es sich um eine Dissertation handelt, ist dies nach dem Titel zu vermerken. Beispiele:

Endres, A. (2013). Umweltökonomie, 4. Aufl., Kohlhammer Verlag: Stuttgart.

Schaff, F. (2016). Pure agent-based computational economics of time, knowledge and procedural rationality with an application to environmental economics, Dissertation, FernUniversität in Hagen: Hagen.

- Bei Beiträgen in Zeitschriften und Zeitungen ist anzugeben:
	- o Nachname des Verfassers, Anfangsbuchstaben des Vornamens
	- o Verlagsjahr in Klammern
	- o Vollständiger Titel des Artikels
	- $\circ$  Das Wort  $\sin$ "
	- o Vollständiger Name der Zeitschrift<br>
	o Nummer des Jahrgangs (Jg.) oder I
	- Nummer des Jahrgangs (Jg.) oder Bandes (Bd.) des Heftes oder der Zeitung
	- o (ggf. (Hrsg.))
	- o Bei Zeitungen: Datum der Ausgabe
	- o Seiten-/Spaltenangabe

Beispiele:

Schmidt, R C. (2017). Dynamic cooperation with tipping points in the climate system, in: *Oxford Economic Papers*, Bd. 69, Nr. 2, S. 388-409.

Finus, M. & Rundshagen, B. (2006a), Participation in international environmental agreements: the role of timing and regulation, in: *Natural Resource Modeling*, Bd. 19, S. 165-200.

Finus, M. & Rundshagen, B. (2006b) A micro foundation of core stability in positive externality games, in: Journal of Institutional and Theoretical Economics, Bd. 162, S. 329-346.

Foucart, R. & Schmidt, R. C. (2019). (Almost) efficient information transmission in elections, in: *European Economic Review*, Bd. 119, S. 147-165.

Heusinger, R. (2007): Die Angst vor der Größe. Die geplante Fusion zwischen den Banken DZ

und WGZ ist geplatzt. Aus Partnern werden Konkurrenten, in: *Die Zeit*, Jg. 61, Nr. 52,

S. 27.

- Bei Beiträgen in Sammelwerken und Festschriften ist anzugeben:
	- o Nachname des Verfassers, Anfangsbuchstaben des Vornamens
	- o Verlagsjahr in Klammern
	- o Vollständiger Titel des Aufsatzes
	- o Das Wort "in"<br>o Herausgeber
	- Herausgeber
	- o Vollständiger Titel des Bandes/der Festschrift
	- o Verlag
	- o Verlagsort
	- o Seitenangabe.

Beispiele:

- Finus, M. & Rundshagen, B. (2003), Endogenous coalition formation in global pollution control: a partition function approach, in: Carraro, C. (Hrsg.), Endogenous formation of economic coalitions, Cheltenham, UK: Edward Elgar, S. 199-243.
- Endres, A., Bertram, R. & Rundshagen, B. (2007), The economics of environmental liability law – a dynamic view, in: P. Baake & Borck, R. (Hrsg.), Public economics and public choice, Festschrift anlässlich des 65. Geburtstags von Prof. Dr. Charles Beat Blankart, Springer: Heidelberg, S. 201-219.

• Internetquellen sind im Literaturverzeichnis **mit genauer URL und Stand** (sofern bekannt, sonst Abrufdatum) anzugeben (**nicht** nur: www.bundesregierung.de). Bitte kennzeichnen Sie, ob es sich um den Stand oder das Abrufdatum handelt. Wählen Sie zudem eine kurze, aber aussagekräftige Bezeichnung für die Kurzzitation und geben Sie im Literaturverzeichnis dann diese, sowie nachfolgend die vollständige Bezeichnung der Quelle, an (s. u.). Zur Sicherheit sollten Sie Internetquellen immer direkt als pdf-Datei abspeichern (s.o.). Wenn Sie mehrere, unterschiedliche Quellen einer Homepage/ einer Organisation zitieren, machen Sie den Unterschied deutlich! (Bspw.: BMF 2012a, BMF 2012b im Text; im Literaturverzeichnis dann: BMF (2012a) (Bundesministerium der Finanzen), Steuereinnahmen der Gemeinden,

http://www.bundesfinanzministerium.de/Content/DE/Standardartikel/Themen/Steuern

/Internationales\_Steuerrecht/Staatenbezogene\_Informationen/Laender\_A\_Z/Niederlan

de/2012-07-17-dba-nl.html (Stand:17. Juli 2012).

BMF (2012b ….. (Abgerufen am 10.01.2012).

• Machen Sie bei Gesetzestexten genaue Angaben zur Version (Veröffentlichungsquelle, Beschlussdatum). Beispiele für die notwendigen Literaturangaben bei Gesetzestexten, statistischen Quellen und Gutachten finden Sie nachfolgend.

Amt für Veröffentlichungen der Europäischen Gemeinschaften (1995), Regionaldaten

(Regio), Datenbank aus International Statistical Yearbook.

- Bundesministerium für Bildung und Forschung, Grund- und Strukturdaten 2005, Bonn, Berlin.
- Einführungsgesetz zur Insolvenzordnung (EGInsO) vom 5. Oktober 1994 (BGB1. I 1994, S. 2911).
- Europäische Kommission (1989), Leitfaden zur Reform des Strukturfonds der Gemeinschaft, Luxemburg.
- Konkursordnung (KO) vom 10. Februar 1877 (RGB1. 1877, S. 351) in der Fassung der Bekanntmachung vom 20. Mai 1898 (RGB1. 1898, S. 612), zuletzt geändert am 25. Juli 1994 (BGB1. I 1994, S. 1744), aufgehoben mit Wirkung vom 1. Januar 1999 durch Artikel 2 Nr. 4 EGInsO.
- Prüfungsausschuss der Fakultät für Wirtschaftswissenschaft (2008), 30. Bericht, Studienjahr 2006/2007, Hagen.
- <span id="page-7-0"></span>Statistisches Bundesamt, Statistisches Jahrbuch für das Inland, verschiedene Jahrgänge, Wiesbaden.

# **5.** Abgabe

- Seit dem Sommersemester 20222 erfolgt die Abgabe von Bachelor- und Masterarbeiten online über die Moodle-Umgebung "Abschlussarbeiten: Mikroökonomie - Univ.-Prof. Dr. Robert Schmidt". Dort finden Sie auch eine Datei mit genauer Beschreibung des Abgabeprozesses.
- Seminararbeiten sind fristgerecht per Mail an den jeweiligen Betreuer/die jeweilige Betreuerin zu senden.